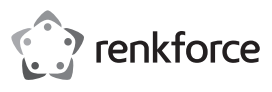

## **Instrukcja obsługi**

# **Pionowa mysz bezprzewodowa dla praworęcznych Nr art. 2131493**

#### **Przeznaczenie**

Produktem jest ergonomiczna praworęczna mysz z podświetleniem RGB i 6 przyciskami sterowania. Mysz została zaprojektowana dla komputerów z systemem operacyjnym Windows<sup>®</sup>. Obsługa systemów operacyjnych Mac i Linux jest ograniczona (brak funkcji przycisków wstecz i do przodu, a przyciski pomocnicze mogą się różnić / odbiegać funkcją od przycisków w systemie Windows®).

Produkt przeznaczony jest wyłącznie do użytku w budynkach. Nie należy go używać poza budynkami. Należy bezwzględnie unikać kontaktu z wilgocią, na przykład w łazienkach.

Aby zachować bezpieczeństwo i przestrzegać użycia zgodnego z przeznaczeniem, produktu nie można przebudowywać i/lub modyfikować. Użycie produktu do celów, które nie zostały przewidziane przez producenta, może spowodować jego uszkodzenie. Ponadto niewłaściwe stosowanie może spowodować zwarcie, pożar lub inne zagrożenia. Dokładnie przeczytać instrukcję obsługi i przechowywać ją w bezpiecznym miejscu. Produkt można przekazywać osobom trzecim wyłącznie z dołączoną instrukcją obsługi.

Wyrób ten jest zgodny z ustawowymi wymogami krajowymi i europejskimi. Wszystkie nazwy firm i produktów są znakami handlowymi ich właścicieli. Wszystkie prawa zastrzeżone.

#### **Zawartość zestawu**

- Mysz
- Nano odbiornik USB
- 1 bateria alkaliczna AA
- Instrukcja obsługi

### **Aktualne instrukcje obsługi**

Można pobrać najnowszą instrukcję obsługi z witryny www.conrad.com/downloads lub zeskanować przedstawiony kod QR. Postępować zgodnie z instrukcjami wyświetlanymi na stronie internetowej.

## **Wyjaśnienie symboli**

Symbol z wykrzyknikiem w trójkącie służy do podkreślenia ważnych informacji w niniejszej instrukcji obsługi. Zawsze uważnie czytaj te informacje.

Symbol strzałki sygnalizuje specjalne uwagi, związane z obsługą.

### **Instrukcje bezpieczeństwa**

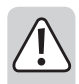

**Należy dokładnie przeczytać instrukcje obsługi i bezwzględnie przestrzegać informacji dotyczących bezpieczeństwa. Producent nie ponosi odpowiedzialności za zranienie lub zniszczenie mienia wynikające z ignorowania zaleceń dotyczących bezpieczeństwa i prawidłowego użytkowania, zamieszczonych w niniejszej instrukcji obsługi. W takich przypadkach wygasa rękojmia/gwarancja.**

#### **a) Informacje ogólne**

- Urządzenie nie jest zabawką. Należy przechowywać je w miejscu niedostępnym dla dzieci i zwierząt domowych.
- Nie wolno pozostawiać materiałów opakowaniowych bez nadzoru. Te materiały nie powinny być używane przez dzieci do zabawy, ponieważ mogą być niebezpieczne.
- Chroń urządzenie przed ekstremalnymi temperaturami, bezpośrednim światłem słonecznym, silnymi wstrząsami, wysoką wilgotnością, wilgocią, palnymi gazami, oparami i rozpuszczalnikami.
- Nie wolno poddawać produktu naprężeniom mechanicznym.
- Jeżeli nie można bezpiecznie użytkować produktu, należy zrezygnować z jego użycia i zabezpieczyć go przed przypadkowym użyciem. Nie można zagwarantować bezpiecznego użytkowania produktu, który:
	- nosi widoczne ślady uszkodzeń,
	- nie działa prawidłowo,
- był przechowywany przez dłuższy czas w niekorzystnych warunkach lub
- został poddany poważnym obciążeniom związanym z transportem.
- Należy ostrożnie obchodzić się z produktem. Wstrząsy, uderzenia lub upadek, nawet z niewielkiej wysokości, mogą spowodować uszkodzenie produktu.
- W przypadku jakichkolwiek wątpliwości dotyczących obsługi, bezpieczeństwa lub podłączania urządzenia należy skonsultować się ze specjalistą.
- Konserwacja, modyfikacje i naprawy powinny być wykonywane wyłącznie przez technika lub autoryzowane centrum serwisowe.
- W przypadku jakichkolwiek pytań, na które nie można odpowiedzieć na podstawie tej instrukcji obsługi, należy skontaktować się z naszym działem wsparcia lub pracownikiem technicznym.

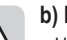

 $C \in$ 

### **b) Lampka LED** • Uwaga, światło LED:

- Nie patrz bezpośrednio w światło diody LED! - Nie patrz w wiązkę światła bezpośrednio ani za pomocą przyrządów optycznych!

#### **c) Baterie**

- Podczas instalowania baterii należy zwracać uwagę na prawidłowe ułożenie biegunów.
- Baterię należy wyjmować z produktu, jeśli nie będzie używany przez dłuższy czas w celu uniknięcia wylania się elektrolitu. W przypadku nieszczelności lub uszkodzenia baterii ich kontakt ze skórą może spowodować oparzenie kwasem, dlatego należy używać odpowiednich rękawic ochronnych.
- Baterie należy przechowywać poza zasięgiem dzieci. Nie wolno pozostawiać baterii bez nadzoru, ponieważ istnieje ryzyko połknięcia ich przez dzieci lub zwierzęta domowe.
- Nie wolno demontować akumulatorów, zwierać ich złączy ani wrzucać do ognia. Nie wolno ładować baterii, które nie są do tego przystosowane. Istnieje ryzyko wybuchu!

## **Elementy sterowania**

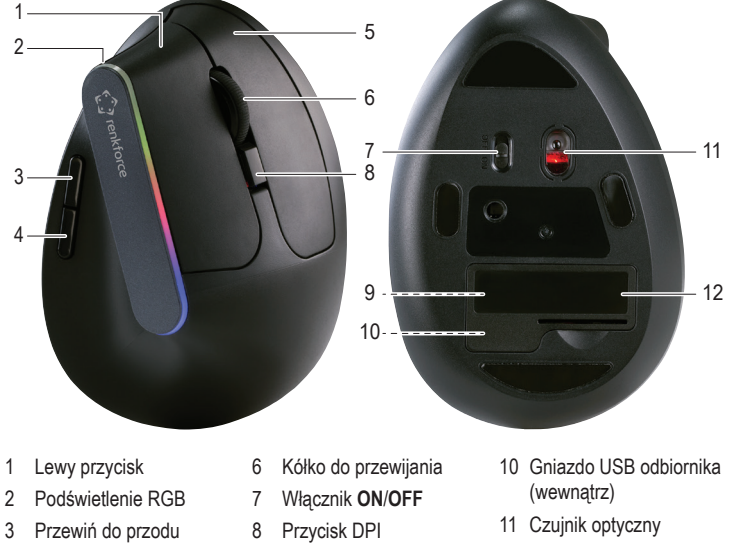

- 3 Przewiń do przodu
- 4 Przewiń do tyłu
- 5 Prawy przycisk
- 

### **Obsługa**

- **a) Wkładanie baterii**
- Zdejmij pokrywę komory baterii **(12)**.
- Włóż jedną baterię AA do komory baterii **(9)**, uważając na biegunowość, tak jak pokazano w środku.

12 Klapka

9 Komora baterii (wewnątrz)

• Załóż z powrotem pokrywę komory baterii **(12)**.

## **b) Odbiornik USB**

- Obok baterii znajduje się gniazdo **(10)** na nano odbiornik USB.
- Zdejmij pokrywę komory baterii **(12)**.
- Wyjmij odbiornik z gniazda **(10)**.
	- Załóż z powrotem pokrywę komory baterii **(12)**.
	- Podłącz odbiornik do wolnego portu USB komputera.
	- Komputer wykryje nowy sprzęt i automatycznie zainstaluje niezbędne sterowniki.
		- Jeśli urządzenie nie będzie używane przez dłuższy czas, odłącz odbiornik od portu USB komputera i odłóż do przechowania go w gnieździe odbiornika **(10)**.

#### **c) Mysz**

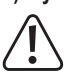

Podstawa myszy może zostawiać ślady lub zarysowania na delikatnych powierzchniach.

- Przesuń włącznik **(7)** w położenie **ON**. Mysz i odbiornik USB automatycznie nawiążą połączenie.
- Aby przedłużyć żywotność baterii, gdy nie używasz myszy, przesuń włącznik **(7)** w położenie **OFF**.

#### **d) Przycisk DPI**

Poziomy czułości myszy można regulować naciskając przycisk DPI **(8)**. Dostępne ustawienia to: 1000 dpi, 1200 dpi i 1600 dpi.

## **Podświetlenie RGB**

Naciśnij i przytrzymaj przyciski do przodu i do tyłu przez 3 sekundy, aby włączyć lub wyłączyć podświetlenie RGB **(2)**.

## **Rozwiązywanie problemów**

Jeśli mysz nie działa poprawnie, sprawdź następujące rzeczy.

- Upewnij się, że baterie są wystarczająco naładowane. W razie potrzeby wymień je.
- Upewnij się, że mysz jest w odpowiednim zasięgu fal radiowych.
- Upewnij się, że nano odbiornik **(5)** jest prawidłowo podłączony.
- Upewnij się, że włącznik **(7)** znajduje się w położeniu **ON**.
- Czujnik optyczny **(11)** może nie działać prawidłowo na niektórych powierzchniach. Należą do nich przezroczyste, gładkie, błyszczące lub odbijające światło powierzchnie. W takich przypadkach należy stosować odpowiednie podkładki pod mysz.
- Silne nadajniki w pobliżu myszy mogą powodować zakłócenia fal radiowych. Usuń takie nadajniki.
- Trzymaj mysz i odbiornik z dala od metalowych powierzchni. Mogą one odbijać sygnały radiowe.
	- Jeśli powyższe rozwiązania przyniosą pożądanych skutków, spróbuj ręcznie  $\rightarrow$ przywrócić połączenie między myszą a odbiornikiem. Patrz rozdział "Przywracanie łączności radiowej".

## **Przywracanie łączności radiowej**

Jeśli mysz nie działa prawidłowo, spróbuj ręcznie przywrócić połączenie między myszą a odbiornikiem.

- Przesuń włącznik **(7)**, w położenie **OFF**.
- Umieść mysz i odbiornik w odległości nie większej niż 10 cm od siebie.
- Odłącz odbiornik od komputera, odczekaj kilka sekund i podłącz go ponownie. Jego wykrycie powinno zająć około 15 sekund.
- Przesuń włącznik **(7)**, w położenie **ON**.
- Naciśnij i przytrzymaj przyciski lewy **(1)** i prawy **(5)** przez około 3 sekundy, a następnie zwolnij.
- Przywracanie połączenia potrwa około 10 sekund.
- Jeśli połączenie nie zostanie przywrócone, powtórz powyższe czynności.

### **Konserwacja i czyszczenie**

• Nie zanurzaj produktu w wodzie.

- Jeśli kursor nie porusza się prawidłowo po długim korzystaniu z myszy, sprawdź, czy czujnik na spodzie myszy jest brudny. Jeśli tak, przedmuchaj krótko czujnik lub wyczyść go miękką, czystą szczoteczką.
- Do czyszczenia produktu używaj suchej niestrzępiącej się szmatki.
- Nie stosuj żadnych środków ściernych ani chemicznych.

### **Deklaracja zgodności (DOC)**

My, Conrad Electronic SE, Klaus-Conrad-Straße 1, D-92240 Hirschau, deklarujemy, że produkt ten jest zgodny z postanowieniami Dyrektywy 2014/53/UE.

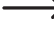

Pełny tekst deklaracji zgodności UE jest dostępny pod następującym adresem internetowym: www.conrad.com/downloads

Wybierz język, klikając na symbol flagi i wprowadź numer katalogowy produktu w polu wyszukiwania; następnie możesz pobrać deklarację zgodności UE w formacie pdf.

# **Utylizacja**

## **a) Produkt**

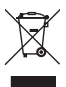

Urządzenia elektroniczne mogą być poddane recyklingowi i nie zaliczają się do odpadów z gospodarstw domowych. Po zakończeniu eksploatacji produkt należy zutylizować zgodnie z obowiązującymi przepisami prawnymi.

Przed wyrzuceniem należy wyjąć wszelkie baterie (akumulatory) i wyrzucić je oddzielnie.

## **b) Baterie (akumulatory)**

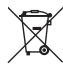

Prawo wymaga od użytkownika końcowego zwrócenia wszystkich zużytych baterii (akumulatorów) (rozporządzenie dotyczące baterii). Wyrzucanie baterii z odpadami domowymi jest zabronione.

Zanieczyszczone baterie (akumulatory) są oznaczone tym symbolem, który sygnalizuje, że utylizacja wraz z odpadami domowymi jest zabroniona. Oznaczenia dla metali ciężkich: Cd = kadm, Hg = rtęć, Pb = ołów (nazwa na (doładowywanych) bateriach, np. poniżej symbol kosza z lewej strony).

Zużyte baterie (akumulatory) można także oddawać do nieodpłatnych gminnych punktów zbiórki, do naszych sklepów, lub gdziekolwiek, gdzie sprzedawane są baterie (akumulatory). W ten sposób użytkownik spełnia wymogi prawne i ma swój wkład w ochronę środowiska.

## **Dane techniczne**

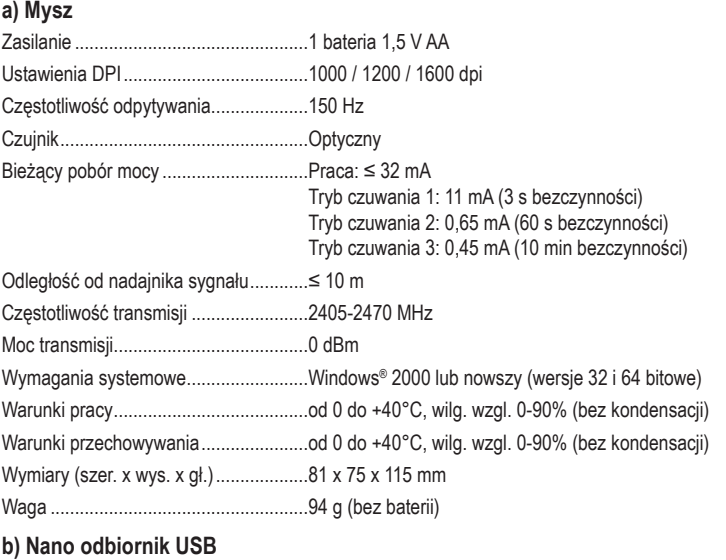

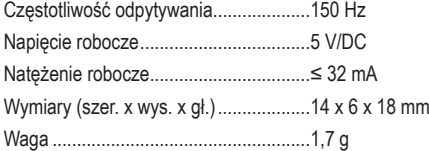

Publikacja opracowana przez firmę Conrad Electronic SE, Klaus-Conrad-Str. 1, D-92240 Hirschau (www.conrad.com). Wszystkie prawa, właczając w to tłumaczenie, zastrzeżone. Reprodukowanie w jakiejkolwiek formie, kopiow tworzenie mikrofilmów lub przechowywanie za pomocą urządzeń elektronicznych do przetwarzania danych jest zabronione bez pisemnej zgody wydawcy. Przedrukowywanie, także częściowe, jest zabronione. Publikacja ta odpowiada stanowi technicznemu urządzeń w chwili druku.

Copyright 2019 by Conrad Electronic SE. The Contract Section of the Contract Presence of the Contract Electronic SE